## **智行理财网** usdt如何交易?Bitget如何使用USDT进行转账

虚拟币相较于传统的纸币有更高的可分割性和区域畅通性等特点,因此在近年来 备受瞩目。作为其中比较常用的一种虚拟币,USDT稳定币具有价格相对稳定、易 于流通等优点,因此成为很多人进行数字资产交易的首选,以下是关于使用USDT 进行转账的详细说明。

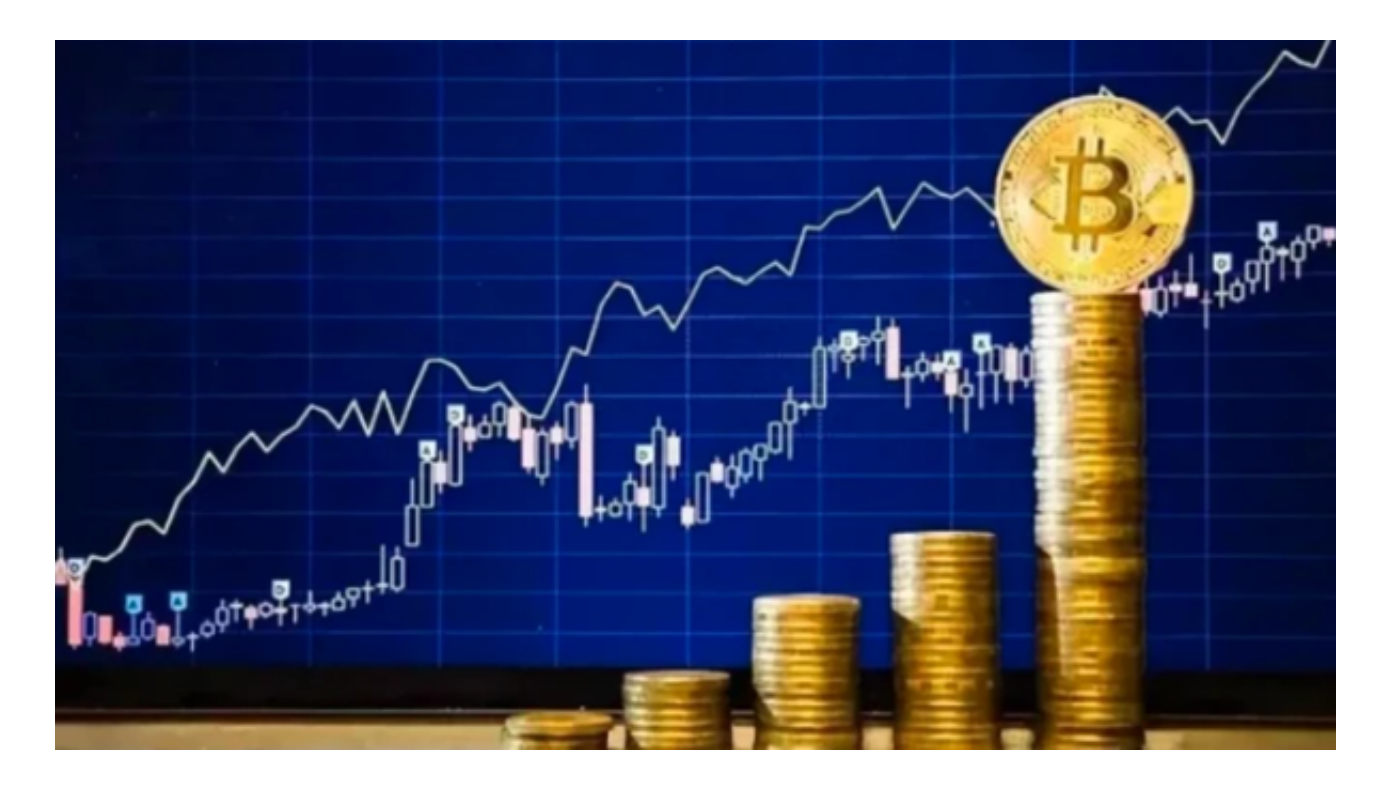

 在使用USDT进行转账前,需要先创建一个虚拟钱包。虚拟钱包可以在各大交易所 中创建,同时也可以在官方的钱包应用中创建。在创建钱包时,需要注意保护好钱 包的私钥和助记词,避免遭受黑客攻击和资产丢失。

 在创建好钱包后,可以通过交易所或者第三方支付平台将USDT充值到自己的钱包 中。充值时需要填写正确的USDT地址,因为一旦充错地址将无法找回。

 在确认自己的钱包内已经有足够的USDT后,就可以进行转账了。转账时需要填写 对方的USDT地址以及转账金额,同时需要确认转账信息无误后再进行转账操作。 在转账完成后,可以在区块链浏览器上查看转账记录,确认交易是否已经完成。

 另外,还可以通过交易平台如Bitget使用USDT进行转账。如果你想获取最新的数 字货币行情和新闻,请下载Bitget交易所APP。在使用BITGET交易所的网页版版本 进行数字货币交易时,需要注意以下事项:

只在BITGET官方网站进行数字货币交易,请避免使用其他非官方网站进行交易, 以免遭受欺诈、黑客攻击等风险。注册BITGET账户和登陆网页版交易所时,请使用 强密码并进行多重身份验证和安全设置,避免账户被盗刷、被黑客攻击等。

 请保护个人计算机或移动设备的网络安全。安装安全软件、使用防火墙、打开浏 览器的安全防护功能等,以降低信息泄露或被黑客攻击等风险。

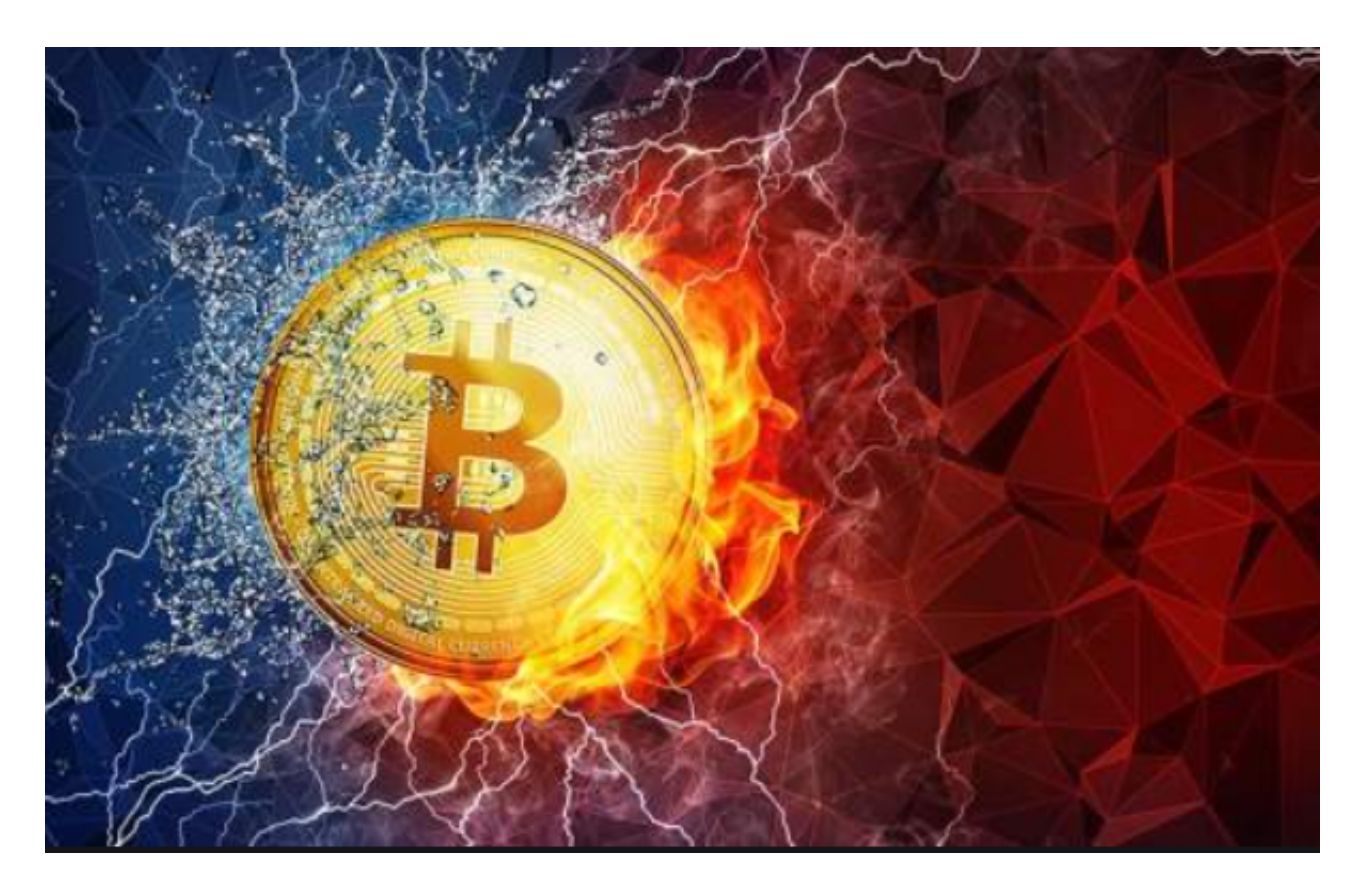

 需要注意的是,USDT转账所需的手续费将根据市场情况而定。手续费的高低也会 影响交易速度,手续费越高,交易速度越快。因此,在进行USDT转账时,需要根 据市场情况合理设置手续费,以便在保证交易速度的同时,降低手续费的成本。